# **Functions (Static Methods)**

#### ! **Java function.**

- □ Takes zero or more input arguments.
- □ Returns one output value.

#### ! **Applications.**

- □ Scientists use mathematical functions to calculate formulas.
- □ Programmers use functions to build modular programs.
- □ You use functions for both.

#### ! **Examples.**

" **Built-in functions: Math.random(), Math.abs(), Integer.parseInt().** 

1

- " **Our I/O libraries StdDraw.show(), StdAudio.play().**
- " **User-defined functions: main().**

**CompSci 100E** 3.1

# **Flow of Control**

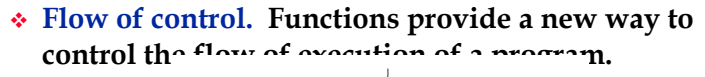

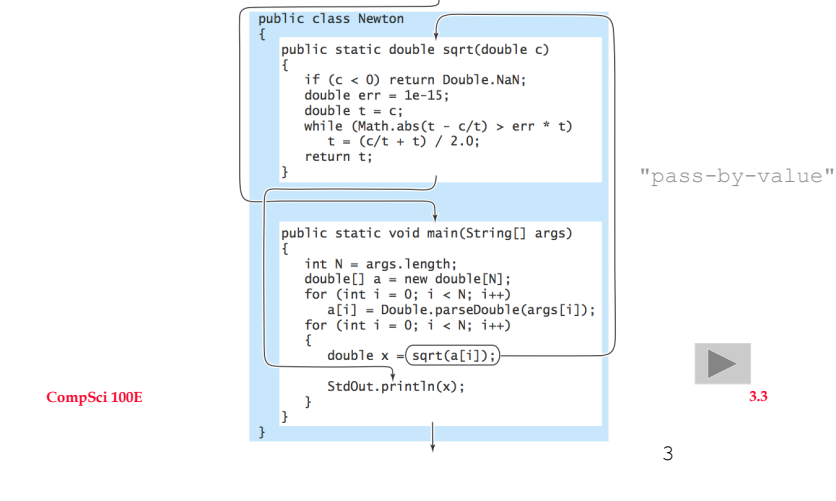

# **Anatomy of a Java Function**

## ! **Java functions. Easy to write your own.**

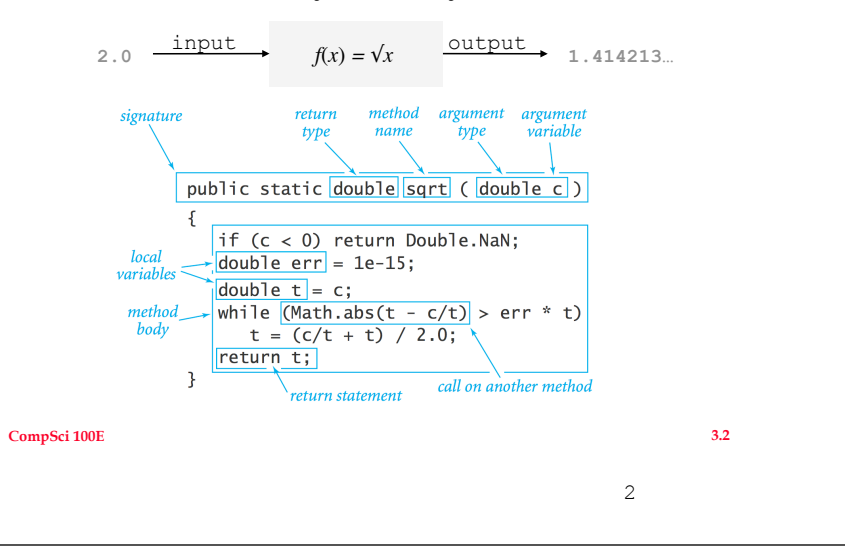

# **Libraries**

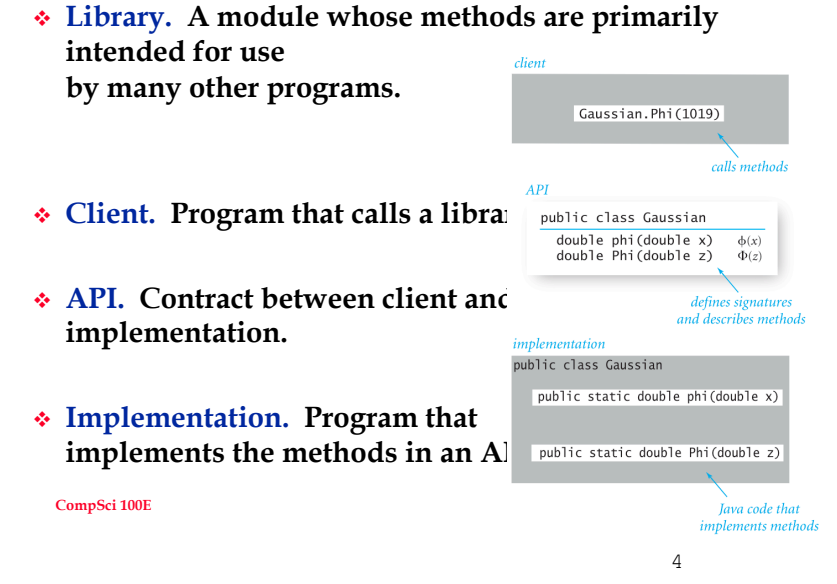

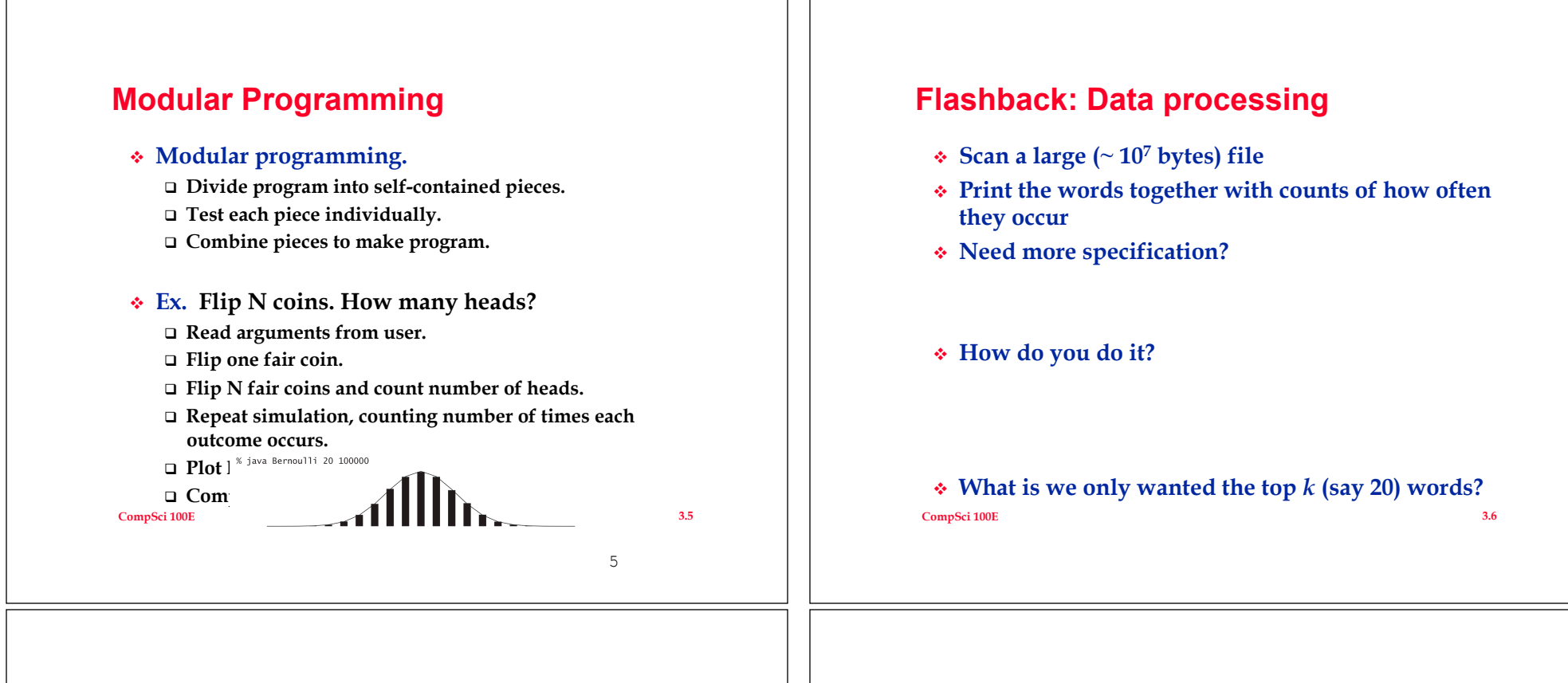

# **What can you put into an ArrayList?**

```
! Any Object
! Use a wrapper class (see java.lang.*) 
   □ int, double, char, boolean, ...
   " Integer, Double, Character, Boolean, 
! Can have your cake and eat it too
  ArrayList<Integer> list = new ArrayList<Integer>(); 
 for (int k = 0; k < 10; k++) {
       list.add(k*k); 
  } 
  for (Integer jj : list){ 
       System.out.println(jj); 
  } 
! All made practical by Version 5 of Java
```
## **CompSci 100E** 3.7

# **Exploring ArrayLists**

- ! **Look at the Java 6 API**
- ! **Note interfaces implemented**  " **Serializable, Cloneable, Iterable** 
	- " **Collection, List, RandomAccess**
- ! **Note other descriptive text** 
	- □ Regarding performance
	- $\Box$  Constructors
	- $\Box$  Methods
	- □ Don't forget methods in parent classes

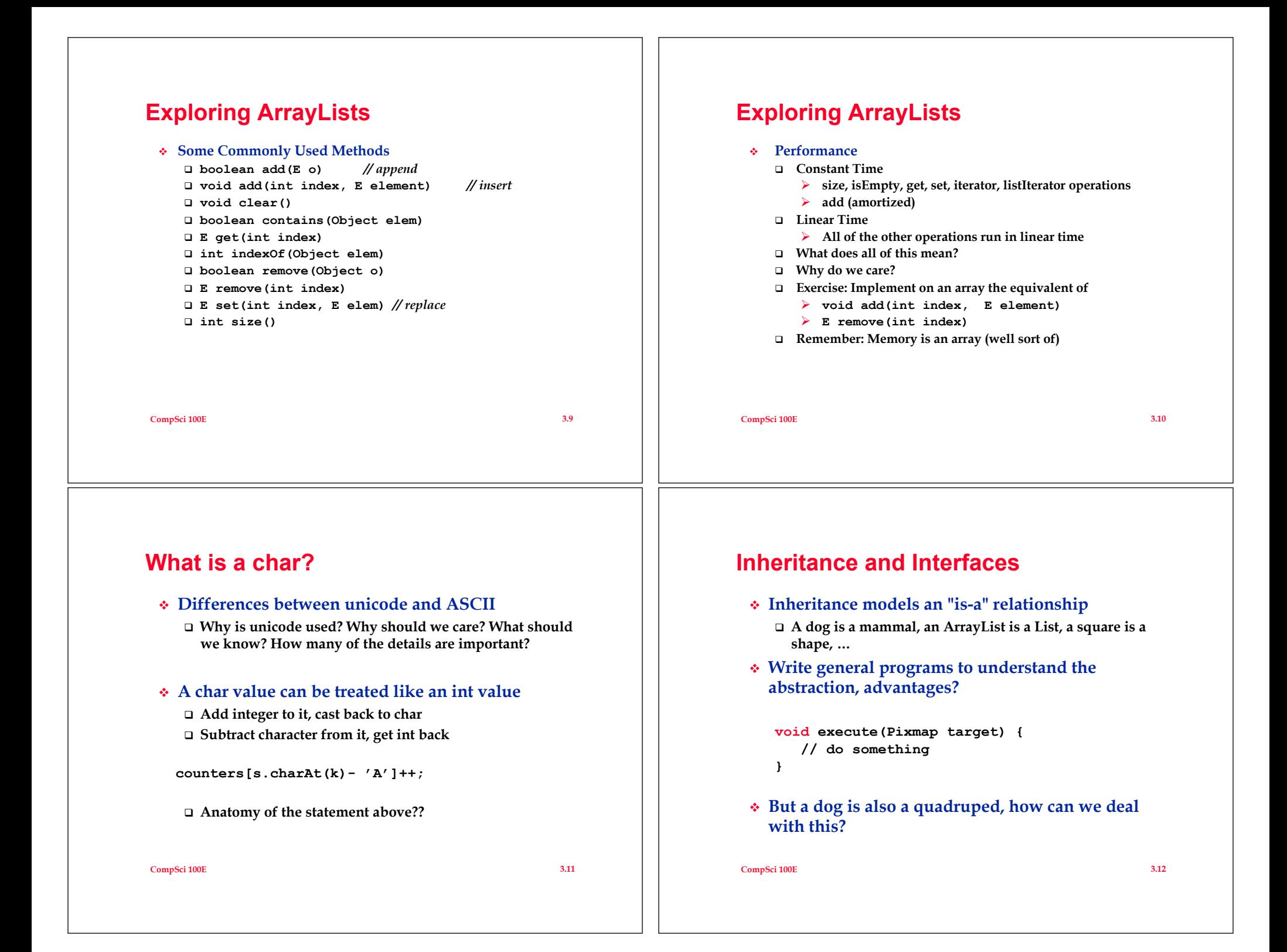

#### **CompSci 100E** 3.13 **Single inheritance in Java**  ! **A class can extend only one class in Java**  □ All classes extend Object --- it's the root of the inheritance **hierarchy tree**  □ Can extend something else (which extends Object), why? ! **Why do we use inheritance in designing programs/ systems?**  □ Facilitate code-reuse (what does that mean?) □ Ability to specialize and change behavior o **If I could change how method foo() works, bar() is ok**  " **Design methods to call ours, even before we implement**  o **Hollywood principle: don't call us, … CompSci 100E** 3.14 **Comparable and Comparator**  ! **Both are interfaces, there is no default implementation**  " **Contrast with .equals(), default implementation?**  " **Contrast with .toString(), default?**  ! **Where do we define a Comparator?**  □ In its own .java file, nothing wrong with that □ Private, used for implementation and not public behavior o **Use a nested class, then decide on static or non-static**  o **Non-static is part of an object, access inner fields**  ! **How do we use the Comparator?**  □ Sort, Sets, Maps (in the future) ! **Does hashing (future topic) have similar problems? Sets Using Both ArrayList and Sets**

! **Set is an unordered list of items** 

□ Items are unique! Only one copy of each item in set!

! **We will use two different implementations of sets** 

## ! **TreeSet**

- □ A TreeSet is backed up by a tree structure (future topic)
- " **Keeps items sorted (+)**
- □ Slower than HashSets ?? (-)

## ! **HashSet**

- □ A HashSet is backed up by a hashing scheme (future topic)
- □ Items not sorted should seem to be in random order (-)
- " **Faster than TreeSets ?? (+)**

#### **CompSci 100E** 3.15

- ! **You may want to use a set to get rid of duplicates, then put the items in an ArrayList and sort them!**
- ! **Problem:** 
	- □ Often data comes in the form of an array
	- " **How do we go from array to ArrayList or TreeSet?**
- ! **Problem:** 
	- □ Often we are required to return an array
	- □ How do we go from a Collection such as an ArrayList or **TreeSet to an array?**
- ! **Can do it the "hard" way with loops or iterators:** 
	- □ one item at a time
- ! **OR:**

**CompSci 100E** 3.16